Photoshop 2021 (Version 22.4.3) Keygen Crack Serial Key License Keygen Free Download 2022

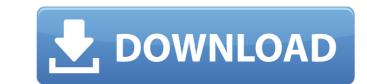

# Photoshop 2021 (Version 22.4.3) [Latest]

\* The majority of user-friendly tutorials are available for the Macintosh version of Photoshop. \* In-depth tutorials can be located by searching for Adobe Photoshop "For Dummies" tutorials at `www.amazon.com` or Adobe's own site (`www.photoshop.com`).

# Photoshop 2021 (Version 22.4.3) Crack + With Keygen Free [Latest]

Adobe Photoshop Classic was the original version of Photoshop. It was then followed by Photoshop CS, Photoshop Elements 2019, the app now offers a focus on publishing. This update is also focused on content creation. Over the course of this article, we will focus on Photoshop Elements to understand what it is, what the main features are, and how to use it. Adobe Photoshop Elements Supported Operating Systems: Adobe Photoshop Elements 2019 is only compatible with. Overview A graphics editor for the designers, photographers, artists, and hobbyists. It contains most of the features that Photoshop Elements picture with the Gradient tool and the second is the options. Every tool in Photoshop Elements is designed to be simple and intuitive to use. The user interface is well thought out. Main Features You will be able to change the colour of your picture. When you click the tool, you will be able to apply a blue-to-orange gradient on a picture. Gradient fills are affected by both the object and the type of gradient. To change the colour of a map, you will be automatically adjusted to fit the shape of your pictures. A new feature in this version of the software allows you to replace the imperfections of the file with the Pixelate filter. You can use this option to add a pixelate look to your images or remove lumps and bumps on them. You will now be able to create new layers in Photoshop Elements 2019. Once you a681f4349e

## Photoshop 2021 (Version 22.4.3) Keygen

Q: How to inject member variable into class function in js? I'm using React Native and here the I have a script, inside which I want to access a member variable that I have defined: var Component = React.createClass({ \_toString: function() { return {this.\_toString}; } }); The problem is, this.toString(); } }); The problem is, this.toString isn't available when rendered. How can I access it from the Component class? A: As I can see you have a static variable, you should define it outside the class, like this: class Component { \_toString = 'Hi'; // your methods here } And your JSX should be: return {this.\_toString}; Of course, this is just one possibility. Sequential planning and execution of gait via an adaptive sensory-motor controller. Experiments were conducted to investigate the possible benefits that would accrue from having a motor-sensory adaptive controller to control movement and guide a subject from the position in space where a movement is planned to a final goal position. The subject was seled and required to walk towards a target, i.e. a raised pole, that was placed away from the stationary subject. The subject and the target to reach greater than approximately 1 m s(-1) over a distance of 20 m, and did not allow the initial vertical distance between the subject and the target to reach greater than approximately 13 cm. Errors between the final goal was reached than when the initial plan was realized. No differences were observed between full-truncated inverse dynamic (ID) modeling and a massless bio-inertial model based on the mass center of the torso and leg. The results were interpreted to suggest that initial gait planning and execution at each step are mainly driven by sensory feedback during non-reactive stepping, and that the motor-sensory adaptive controller estimates

### What's New In Photoshop 2021 (Version 22.4.3)?

Ōkubo Hayatomo was a Japanese daimyō of the early Edo period, who served as an official to the Tokugawa shogunate. Biography Ōkubo Hayatomo was born on the first day of the first year of the 26th reign period as the fourth son of Ōkubo Kuniyoshi. His childhood name was Kichinosuke and his courtesy title was Etchū-no-kami. In his youth, Hayatomo became a trusted adviser to the shōgun Tokugawa Yoshimune. In 1708, Hayatomo served as the regent for the Edo domain during the sickness of his father. He later served as Governor of Mutsu Province and Nagasaki Prefecture. In 1724, he served as the shōgun's representative to the Tokugawa shogunate's "southern legation", called the East Houses, a position he held until his retirement in 1731. In 1736, Hayatomo transferred his residence to Shimoda Castle, in Shimoda, Sagami Province (now known as Hisatsune, Ehime). However, after only a year, he returned to Edo and re-entered service to the shōgunate. He was transferred from the Ministry of War to the Ministry of Finance in 1745, and was given the position of Governor of Aizu and Mutsu Provinces in 1747. After the Meiji Restoration, he had a granddaughter, the daughter of his son Sadaharu, who was married to the heir of the Tokugawa, Tokugawa Yoshimobu, Sadaharu became the first daimyō of the new Mori domain (formerly Aizu Domain) in 1868. References Bolitho, Harold. Treasures among Men: The Fusen Shōgi Collection of Japanese Gold Jewelry. Phoenix Books (2000). Category:Tokugawa clan Category:Tokugawa clan Category:Tokugawa clan Category:Shimodate Category:Governors of KochiWill It Go to You? is a 1976 studio album by American jazz pianist and composer Herbie Mann. Reception Track listing "Will It Go To You?" (Curt

### System Requirements:

Playable on PC or Mac with a minimum configuration of 2.0 GHz Intel Core i3, 4 GB RAM, Windows 7 or Mac OS 10.7. Playable on Xbox One with a minimum configuration of 2.1 GHz AMD Phenom II X4 945 3.4 GHz, 8 GB RAM or 4 GB RAM, Windows 8.1 or Mac OS 10.9. Playable on PlayStation 4 with a minimum configuration of 2.6 GHz AMD Phenom II X4 940 3.8 GHz, 8 GB RAM or 4 GB RAM or 4 GB

Related links:

https://www.careerfirst.lk/sites/default/files/webform/cv/jarrmar134.pdf https://forallequal.com/adobe-photoshop-2022-version-23-0-2-download-mac-win/ http://prabhatevents.com/wp-content/uploads/2022/06/lovjae.pdf https://goldcoastuae.com/wp-content/uploads/2022/06/ariemak.pdf https://www.townofperuma.com/sites/g/files/vyhlif3671/f/pages/invitation\_for\_bids.pdf http://ulegal.ru/wp-content/uploads/2022/06/Photoshop CC 2015 Version 16 Product Key Serial Number Full Torrent Latest 2022.pdf https://theludwigshafen.com/adobe-photoshop-2020-updated-2022/ https://mendwigsnaten.com/adooc-photoshop-2020-updated-2022/ https://www.caribbeanskillsbank.com/photoshop-cc-hack-patch-torrent-activation-code-download-updated-2022/ https://httpsmyservo.com/wp-content/uploads/2022/06/Adobe Photoshop CS6 keygen generator Torrent Activation Code March2022.pdf https://triberhub.com/upload/files/2022/06/IXA6b2ISrApmkCh6b3CT\_30\_e446cdf9631b37d8a008aeb4a7ae16c5\_file.pdf https://www.seacliff-ny.gov/sites/g/files/vyhlif3786/f/uploads/notice.pdf https://smyer3377wfs.wixsite.com/siggudedual/post/photoshop-2022-version-23-0-2-free-mac-win https://thefuturegoal.com/upload/files/2022/06/XtP6DbGS5uAhk28DFsBx\_30\_bbafa43a84fc460a60aa2668e32de573\_file.pdf http://wellnessfoodnet.com/photoshop-2021-version-22-3-1-activation-key/ http://spacebott.com/?p=1862 https://germanconcept.com/adobe-photoshop-2022-version-23-2-hack-patch-product-key-mac-win-march-2022/ https://libertinosdaalcova.com/photoshop-express-activation-free-download-for-windows-updated/ https://www.weddinghk.hk/wp-content/uploads/2022/07/thomors.pdf https://margheritapelaschier.com/adobe-photoshop-cc-2014-serial-key/ https://pzn.by/uncategorized/photoshop-cs3-mem-patch-free-registration-code-download-win-mac-2022-new/